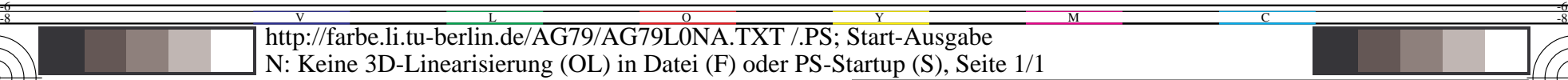

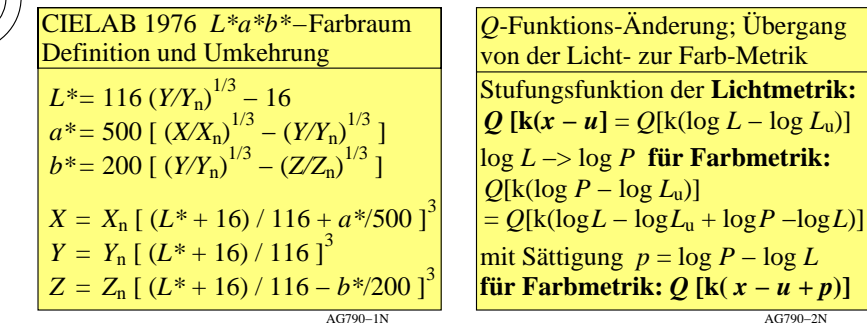

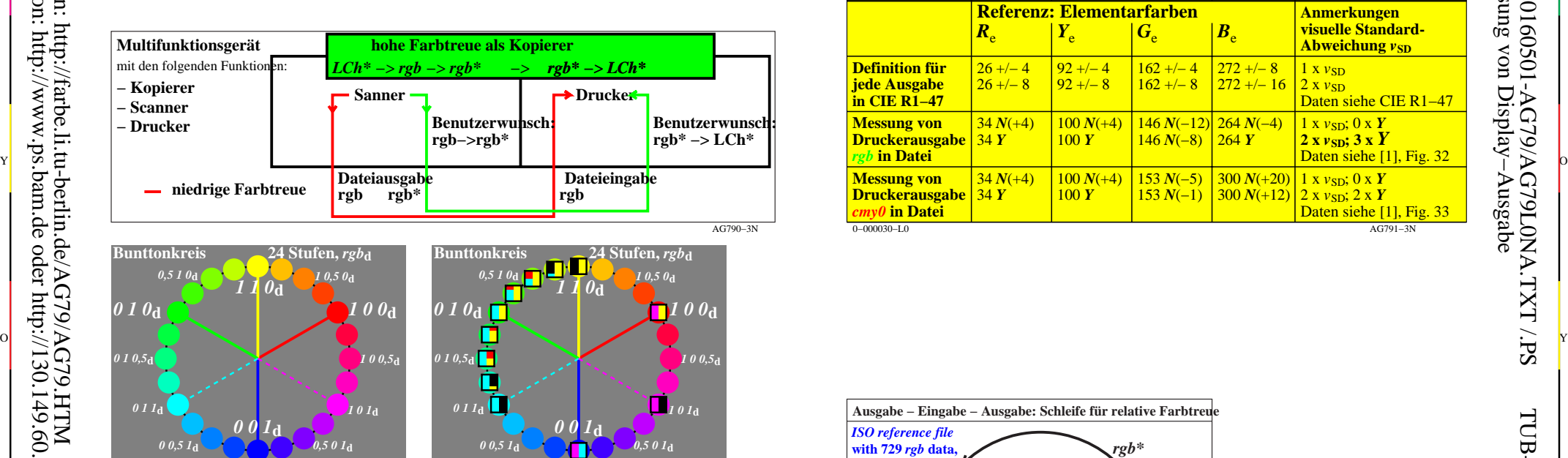

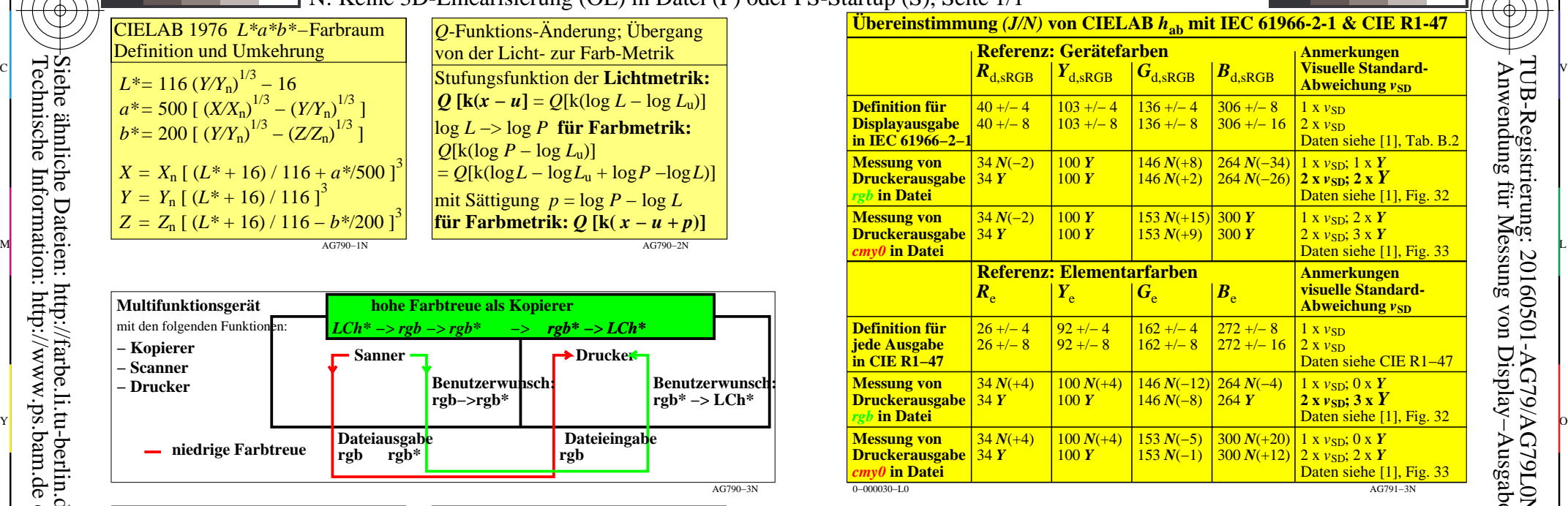

C

M

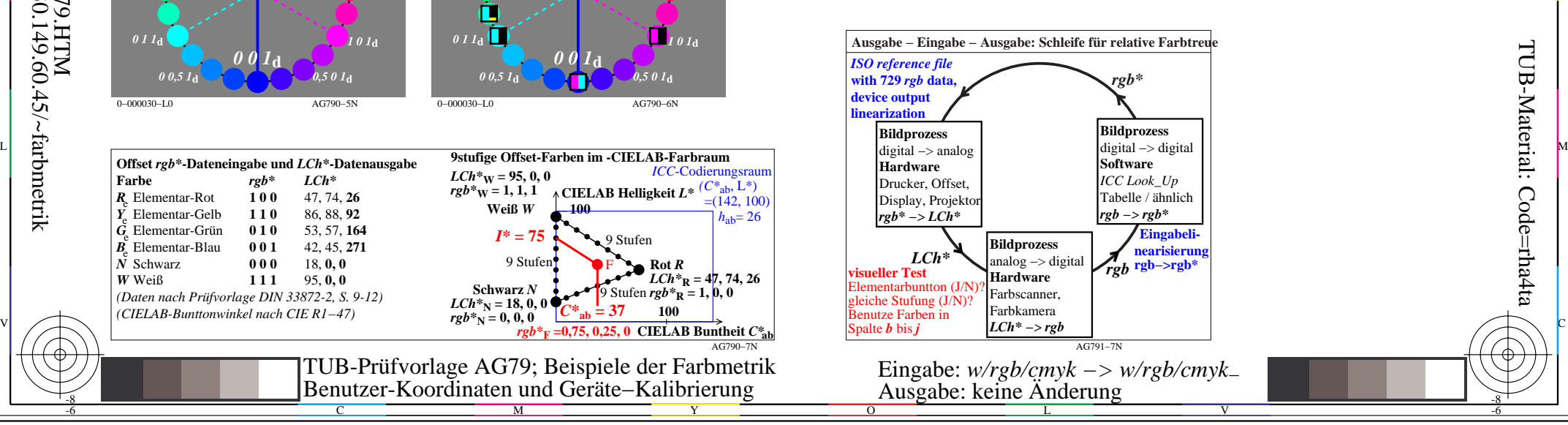

-6

-6

-8

-8

**Offset** *rgb\****-Dateneingabe und** *LCh\****-Datenausgabe Farbe** *rgb\* LCh\* R*<sub>e</sub> Elementar-Rot **100** 47, 74, 26<br>*Y*<sub>L</sub> Elementar-Gelb **110** 86, 88, 92 *Y*<sup>e</sup> Elementar-Gelb **1 1 0** 86, 88, **92**  $\tilde{G}_{e}$  Elementar-Grün **0 1 0** 53, 57, **164**<br> $\tilde{B}_{e}$  Elementar-Blau **0 0 1** 42, 45, 271  $\overrightarrow{B_e}$  Elementar-Blau **0 0 1** 42, 45, 2<br> *N* Schwarz **0 0 0** 18, 0, 0  $\check{N}$  Schwarz *W* Weiß **111** 95, 0, 0 *(Daten nach Prüfvorlage DIN 33872-2, S. 9-12) (CIELAB-Bunttonwinkel nach CIE R1−47)* **9stufige Offset-Farben im -CIELAB-Farbraum** 9 Stufen 9 Stufen *rgb\****R = 1, 0, 0** 9 Stufen  $\begin{bmatrix} G \\ G \end{bmatrix}^k$   $\begin{bmatrix} G \\ G \end{bmatrix}^k$   $\begin{bmatrix} G \\ G \end{bmatrix}^k$   $\begin{bmatrix} G \\ G \end{bmatrix}^k$   $\begin{bmatrix} G \\ G \end{bmatrix}^k$   $\begin{bmatrix} G \\ G \end{bmatrix}^k$   $\begin{bmatrix} G \\ G \end{bmatrix}^k$   $\begin{bmatrix} G \\ G \end{bmatrix}^k$   $\begin{bmatrix} G \\ G \end{bmatrix}^k$   $\begin{bmatrix} G \\ G \end{bmatrix}^k$   $\begin{bmatrix} G \\ G \end{bmatrix}^k$  **CIELAB Helligkeit**  $L^* \xrightarrow[0.142, 1.0]$ **100** *ICC*-Codierungsraum F **Schwarz** *N*  $LCh^*N = 18, 0, 0$  $rgb^*N = 0, 0, 0$ **Weiß** *W*  $LCh*$ **W** = 95, 0, 0  $rgb^*$ **W** = 1, 1, 1 **Rot** *R LCh\****R = 47, 74, 26** *I\** **= 75** *C\****ab = 37**

C

0−000030−L0 AG790−5N

TUB-Prüfvorlage AG79; Beispiele der Farbmetrik Benutzer-Koordinaten und Geräte−Kalibrierung Eingabe: *w/rgb/cmyk −> w/rgb/cmyk*<sup>−</sup> Ausgabe: keine Änderung

M

AG790−7N

 $=$ (142, 100)  $h_{ab} = 26$ 

**100**

Y

0−000030−L0 AG790−6N